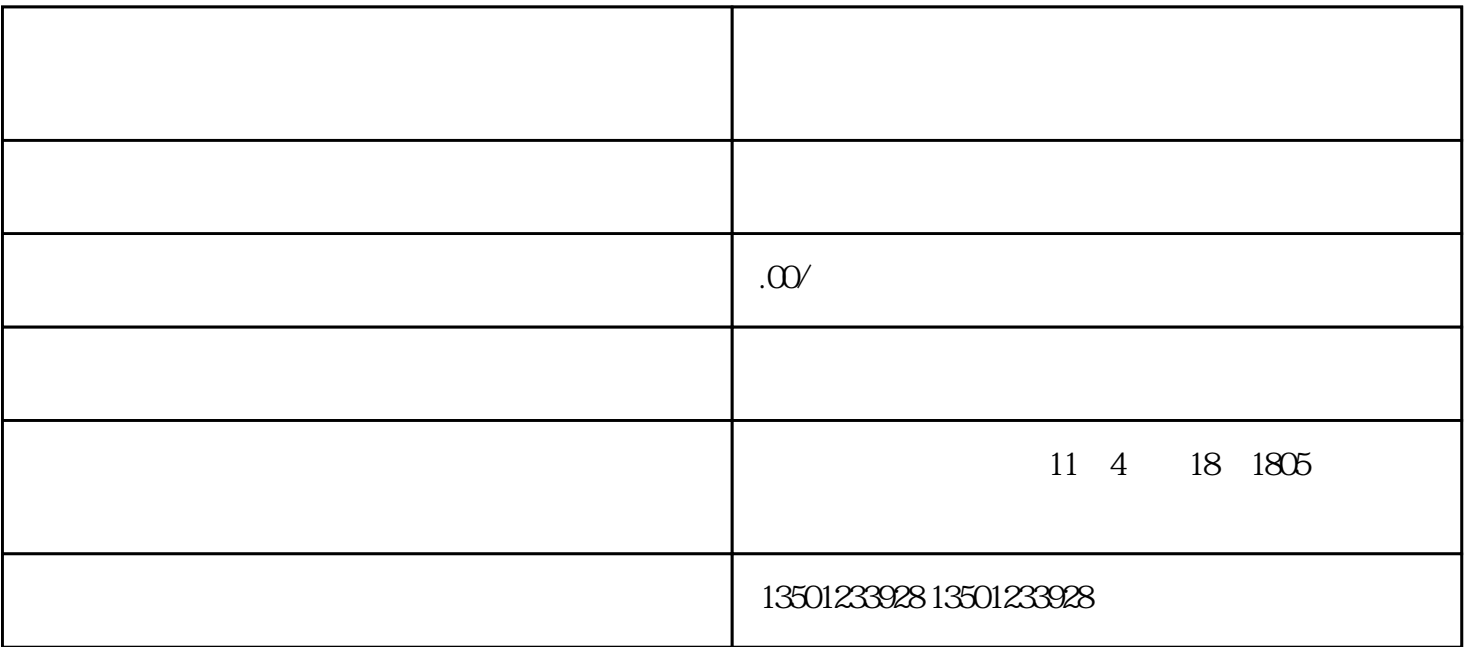

 $\alpha$ , and  $\alpha$ , and  $\alpha$ , and

 $\zeta$ 非院校毕业生)或(院校毕业生和研究生)申请办理补发证明书。可携带毕业证复印件、身份证等材料原件

 $1$ 

 $2$ 

 $3\,$ 

 $4\,$ 

 $5\,$ 

 $6$ 

 $1$ 

 $2$ 

 $3<sub>5</sub>$ 

 $2<sub>1</sub>$ 

 $1$ 

 $3 \thinspace$